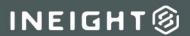

# **Master Data – Equipment Integration Specification**

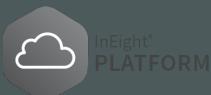

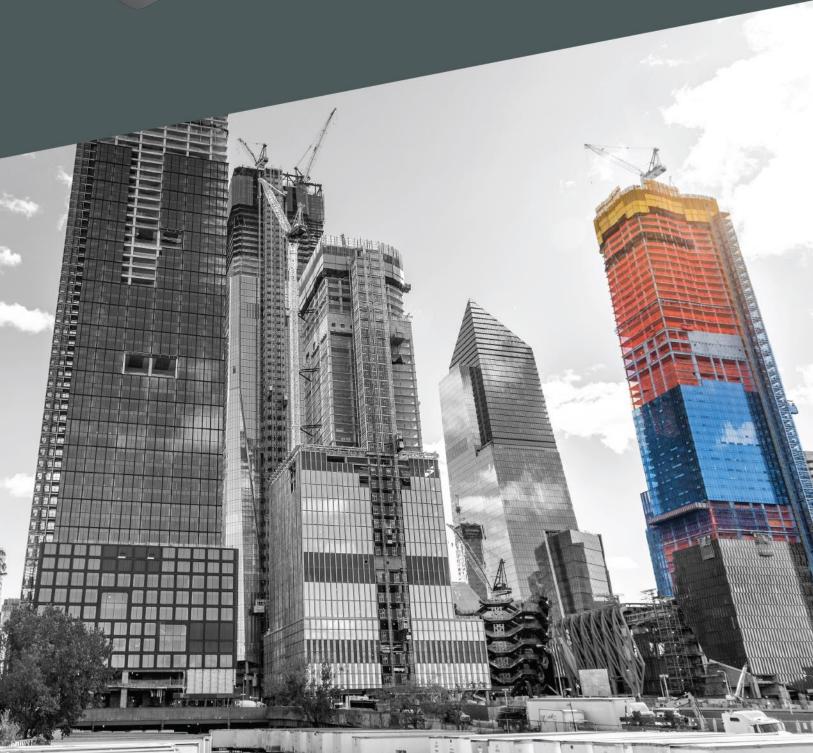

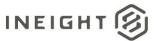

# Changelog

This changelog contains only significant or other notable changes to the document revision. Editorial or minor changes that do not affect the context of the document are not included in the changelog.

| Rev | Date        | Description                                                                                                    |
|-----|-------------|----------------------------------------------------------------------------------------------------|
| 2.1 | 16-AUG-2019 | Moved existing information to new template                                                                             |
| 2.2 | 18-SEP-2019 | Added Equipment (Get)                                                                                                  |
| 3.0 | 03-OCT-2019 | Published revision                                                                                                    |
| 3.1 | 07-JAN-2020 | Updated fields (removed Model) and field descriptions for Equipment (Post)                                             |
| 4.0 | 17-APR-2020 | Published revision.                                                                                                    |
| 5.0 | 08-MAR-2021 | Added Field Descriptions table for <u>Equipment (Post)</u> . Published revision (Release 21.1)                         |
| 6.0 | 05-OCT-2022 | Updated EquipmentSystemStatus field description for clarity in Equipment (Post). Published revision.                   |
| 7.0 | 27-SEP-2023 | Added AcquisitionValue and ConstructionYear fields to Equipment (Post) and Equipment (Get). Published revision (23.8). |

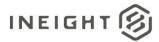

# Contents

| Overview                                             | 1  |
|------------------------------------------------------|----|
| Integrations in This Document                        | 1  |
| Relationships and Dependencies                       | 1  |
| Equipment Category                                   | 1  |
| Equipment Type                                       | 2  |
| Equipment                                            | 2  |
| Assignment of Equipment to a Project                 | 2  |
| Assignment of Equipment Types and Rates to a Project | 2  |
| Prerequisites                                        | 3  |
| Currencies and Units of Measure                      | 3  |
| Related Integrations                                 | 4  |
| Equipment Categories                                 | 5  |
| Fields                                               | 5  |
| Field Descriptions                                   | 5  |
| Error Messages                                       | ε  |
| Sample JSON                                          | 7  |
| Verification                                         | 8  |
| Equipment Types                                      | 9  |
| Fields                                               | g  |
| Field Descriptions                                   | 10 |
| Error Messages                                       | 11 |
| Sample JSON                                          | 12 |
| Verification                                         | 13 |
| Equipment (Post)                                     | 14 |
| Fields                                               | 14 |
| Field Descriptions                                   | 15 |
| Error Messages                                       | 16 |
| Sample JSON                                          | 18 |
| Verification                                         | 19 |

## Master Data – Equipment Integration Specification

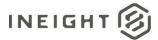

| Equipment (Get)    |    |
|--------------------|----|
| Supported Filters  |    |
| Fields             |    |
| Field Descriptions |    |
| Sample             |    |
| Verification       | 21 |

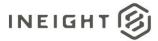

### **Overview**

This document describes the creation and maintenance of the master library of Equipment and their hierarchical association of Categories and Types.

# **Integrations in This Document**

| Integration               | Description                                                                                                    |  |  |  |
|---------------------------|----------------------------------------------------------------------------------------------------|--|--|--|
| Equipment (Post)/(Import) | The Equipment Integration allows customers to provide and maintain a complete list of equipment that can be used on any given project. In this integration, it is expected that Equipment refers to items that are mobile, have an estimated usage rate, and can be tracked by hours of usage. Equipment can include cranes, backhoes, generators, trucks used for transportation, and any other trackable resource. This integration includes specific details about the equipment such as, manufacturer, model, serial number, and whether the equipment is owned by the customer or is rented. |  |  |  |
| Equipment (Get)           | Provides all Employee records created in the InEight cloud platform for use in any project.                                                                                                    |  |  |  |
| Equipment Categories      | The Equipment Categories Integrationallows an external system to maintain a master list of Equipment Categories in the InEight cloud platform.                                                                                                    |  |  |  |
| Equipment Types           | The Equipment Types Integration allows an external system to maintain a master list of Equipment Types in the InEight cloud platform.                                                                                                    |  |  |  |

# **Relationships and Dependencies**

Within InEight are individual units of equipment, including both owned and rented construction equipment, which are categorized in a three-tier hierarchical structure. This allows Users to search and filter in the system when making an assignment of a specific piece of equipment for planned or operated hours. The equipment names (or labels) used in each level of the hierarchy are defined by the customer and maintained via the integrations.

# **Equipment Category**

The top level of the hierarchy is Equipment Category and generally contains names such as cranes, bulldozers and fleet vehicles.

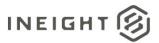

#### **Equipment Type**

The second level of the hierarchy is Equipment Type. Each Equipment Type must be assigned to only one Equipment Category. Some examples are as follows:

| Equipment Type         | Equipment Category |  |
|------------------------|--------------------|--|
| Komatsu Dozers 0-150   | Bulldozers         |  |
| Komatsu Dozers 151-260 | Bulldozers         |  |
| Komatsu Dozers 261-500 | Bulldozers         |  |
| Komatsu Dozers 500+    | Bulldozers         |  |

#### Equipment

The last level of the hierarchy are the specific units of equipment. Identification of a specific unit can be managed using any method that is the most logical to the business process of the customer. In some instances, asset tags that have a unique ID assigned to each tag are used, while other instances the Vehicle Identification Number (VIN) assigned by the manufacturer is used. In Eight supports any unique value that is provided for each Equipment record.

**NOTE:** 

Each Equipment record can be assigned to only one Equipment Type

#### Assignment of Equipment to a Project

Like an employee, each unit of equipment must be directly assigned to a project for it to appear as a selectable item within project-level functionality of InEight applications. For example, when adding operated hours against a specific piece of equipment, the unit must have first been assigned to the project.

NOTE:

Assignments of equipment to projects are done via the Project Equipment Integration which is documented as part of the Project Setup integration group.

# Assignment of Equipment Types and Rates to a Project

In Eight allows customers to set estimated planned rates for equipment based on their equipment type, differently for each project. For instance, project A may have a rental agreement for Komatsu Dozer 0-150 at an estimated unit cost of \$43 per hour (based on a monthly or weekly rent divided by expected hours per week usage), while project B is in an extremely remote location and has an estimated unit cost of \$60 per hour for the same type of bulldozer.

NOTE:

The assignment of rate to equipment type for a project is done via the Project Equipment Type Integration which is documented as part of the Project Setup integration group.

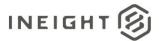

## **Prerequisites**

The following table lists prerequisites to using the integrations in this document. These may be the presence of required supporting data or system configurations. All items in the table represent required fields within the integrations. There are many other fields within the integrations that reference data from various areas of InEight but are optional and will not prevent the addition or update of a record. These optional fields are called out within the individual integration field descriptions.

| Prerequisite Description                                                                                                    |                                            | Required by     |
|----------------------------------------------------------------------------------------------------|--------------------------------------------|-----------------|
| Equipment Type Must match a valid Equipment Type record provided either by integration or manually entered through the UI under Library > Operational resources. |                                            |                 |
| Currency                                                                                                    | Must match a valid Currency record         | Equipment       |
| Unit of Measure (UOM)                                                                                                    | Must match a valid Unit of Measure record. | Equipment       |
| Must match a valid Equipment Category record provided either by integration or manually entered through the UI under Library > Operational resources             |                                            | Equipment Types |

#### **Currencies and Units of Measure**

The following prerequisite information should be set up before initiating the equipment data import.

- Master list of Currency
- Master list of Units of Measure

#### **Currency Master Data View**

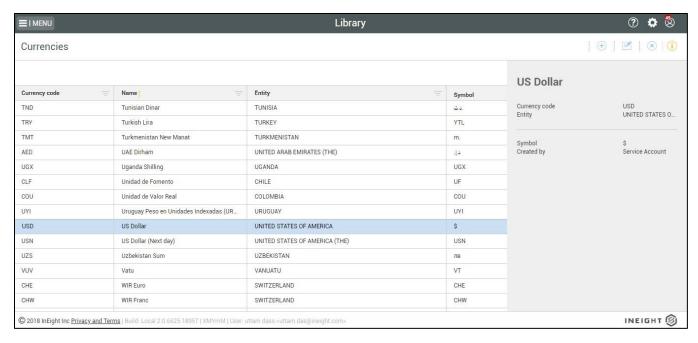

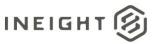

#### Unit of Measure Master Data View

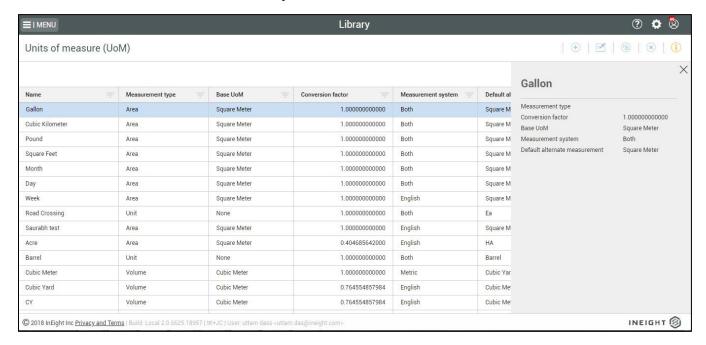

# **Related Integrations**

| Integration Name Description                                                                                                    |  | Document Name                                                        |  |
|----------------------------------------------------------------------------------------------------|--|----------------------------------------------------------------------|--|
| The Project Equipment Integration allows In Eight customer to provide a list of specific Equipment that is usable within Project Equipment  Project Equipment  Project Equipment  Project Equipment  Project Equipment integration must match the Master Equipment records for the customer (see Equipment Integration Specification). |  | InEight Project Initiation and Maintenance Integration               |  |
| The Project Equipment Type Integration allows InEight customers to maintain specific rates for equipment types on a specified project.                                                                                                    |  | InEight Project Initiation and Maintenance Integration Specification |  |

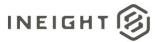

# **Equipment Categories**

| Direction            |                  | To InEight                                                                  |  |  |
|----------------------|------------------|-----------------------------------------------------------------------------|--|--|
| Frequency            |                  | Determined by external system.                                              |  |  |
| Trigger Methods      |                  | Determined by external system.                                              |  |  |
| Average Payload Size |                  | Entire entity – Thousands of records. Entity delta – Less than 100 records. |  |  |
| APIM Name            |                  | EquipmentCategories_Import                                                  |  |  |
| InEight              | Starting Version | 18.1                                                                        |  |  |
| Application          | Ending Version   |                                                                             |  |  |

#### **Fields**

| Depth | Name                        | Туре    | Precision <sup>1</sup> | Parent | Req. |
|-------|-----------------------------|---------|------------------------|--------|------|
| 1     | EquipmentCategoryId         | String  | 200                    |        | Yes  |
| 1     | Description                 | String  | 255                    |        | Yes  |
| 1     | IsActive                    | Boolean | NA                     |        | No   |
| 1     | Language                    | NA      | NA                     |        | No   |
| 1     | SourceSystemId <sup>2</sup> | String  | 200                    |        | No   |
| 1     | SourceSystemName            | String  | 50                     |        | No   |

<sup>1 -</sup> For numeric data types, precision is given as total digits allowed in the field and the number of those digits that exist to the right of the decimal. For example, 16,5 represents a total of 16-digits allowed in the field with 5 of those digits existing as decimal places and 11 digits on the left of the decimal. The decimal is not counted as a digit.

# **Field Descriptions**

| Name                                                                                                    | Description                                                                                                    | Example |
|----------------------------------------------------------------------------------------------------|----------------------------------------------------------------------------------------------------|---------|
| Unique identifier that is publicly recognizable. This field is displayed in normal use of InEight applications. The value sent in this field may match SourceSystemId if there is no need to use a public vs private unique identifier. |                                                                                                    | BD      |
| Description                                                                                                    | User friendly description of the record that will be shown in normal use of InEight applications to assist users when performing searches or selections. This field supports a large number of text characters, but it is recommended to keep the description as short as possible while retaining an easily recognized meaning. |         |

Equipment Categories 5

<sup>2 -</sup> Natural Key field.

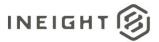

| Name Description                                                                                                    |                                                                                                    | Example |
|----------------------------------------------------------------------------------------------------|----------------------------------------------------------------------------------------------------|---------|
| IsActive  Determines if the record is active and available to the system. If a value is not provided, the value true is used Sending a value of false causes a soft delete of the record in InEight.                                                                                                    |                                                                                                    | true    |
| Language                                                                                                    | Currently not supported/Reserved for future use.                                                                                   |         |
| Identifier created by the system of record and used in all system communications as the primary method of specifying a unique record. This field does not display in normal use of InEight applications and may contain internal identifiers such as a GUID that is not understandable by typical system users. |                                                                                                    | BD      |
| SourceSystemName                                                                                                    | Unique name assigned to the system of record by the InEight cloud platform that matches the external system using the integration. | MSD365  |

## **Error Messages**

6

The following error messages are generated by InEight for this integration. Errors in the table below are distinguished by the process that checks for the error.

- API Validation errors are basic record validations that will be returned to the API request message and cause the entire payload to fail.
- Entity Logic errors are performed internally within InEight and look for specific business rule or data integrity issues record-by-record. Failures with Entity Logic validations only cause the individual record to cease processing and are written to internal InEight logging.

| API / Entity Logic         | Condition                                                                                                    | Code | Message                                                                                                   |
|----------------------------|----------------------------------------------------------------------------------------------------|------|----------------------------------------------------------------------------------------------------|
| API Validation             | Valid Payload                                                                                                    | 200  |                                                                                                    |
| API Validation             | Required Fields are not Provided. [Field Name] options are:                                                                                | 400  | The request is invalid. The [Field Name] Field is required.                                               |
| API Validation             | Provided Data exceeds string length. [Field Name] options are:  • EquipmentCategoryId  • Description  • SourceSystemId  • SourceSystemName | 400  | The request is invalid. The field [Field Name] must be a string with a maximum length of [String Length]. |
| Entity Logic<br>Validation | Logged in User associated with the Vendor                                                                                                  | 200  | Cannot (Add or Update or Delete) equipmentCategory if vendor assigned.                                    |
| Entity Logic<br>Validation | Payload has more than one record with same SourceSystemId/EquipmentCategoryDisplay.                                                        | 200  | Duplicate DisplayId/SourceSystemId found.<br>Aborting the process.                                        |

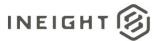

| API / Entity Logic         | Condition                                                                               | Code | Message                                                                                                    |
|----------------------------|-----------------------------------------------------------------------------------------|------|----------------------------------------------------------------------------------------------------|
| Entity Logic<br>Validation | Payload has conflict with uniqueness on SourceSystemId or DisplayId with existing data. | 200  | Duplicate found in SourceSystemId or DisplayId for '{Display}'.                                                                                                    |
| Entity Logic<br>Validation | Payload has inactive EquipmentCategory.                                                 | 200  | Ignoring inactive equipmentCategory having DisplayId '{ EquipmentCategoryDisplay}' for adding.                                                                                        |
| Entity Logic<br>Validation | Valid Payload.                                                                          | 200  | Imported {resultsCount} of {itemsCount} Equipment category entities: Adds({addsCount}) Updates({updatesCount}) Deletes({deletesCount}) Errors(0) Skipped({itemsCount - resultsCount}) |

## **Sample JSON**

```
"EquipmentCategoryId": "BD",
"Description": "Bulldozers",
"IsActive": true,
"SourceSystemId": "BD",
"SourceSystemName": "MSD365"
"EquipmentCategoryId": "FV",
"Description": "Fleet Vehicles",
"IsActive": true,
"SourceSystemId": "FV",
"SourceSystemName": "MSD365"
"EquipmentCategoryId": "CR",
"Description": "Cranes",
"IsActive": true,
"SourceSystemId": "CR",
"SourceSystemName": "MSD365"
"EquipmentCategoryId": "DT",
"Description": "Dump Trucks",
"IsActive": true,
"SourceSystemId": "DT",
"SourceSystemName": "MSD365"
```

Equipment Categories 7

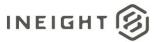

#### Verification

Integrated equipment records, including categories, types, and individual equipment, are found in the InEight product platform in **Library** > **Operational resources**.

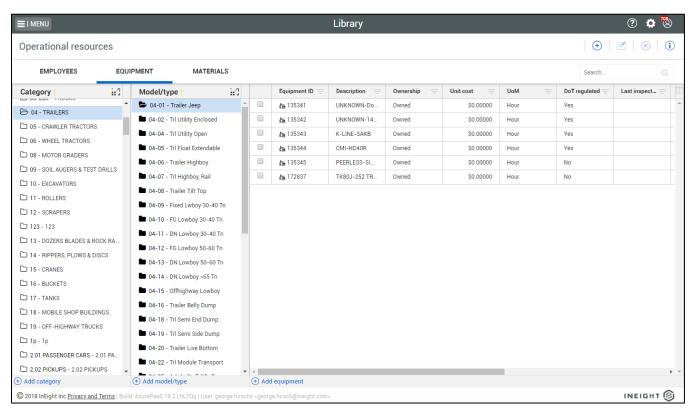

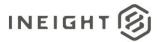

# **Equipment Types**

| Direction                |                | To InEight                                                                  |  |  |
|--------------------------|----------------|-----------------------------------------------------------------------------|--|--|
| Frequency                |                | Determined by external system.                                              |  |  |
| Trigger Met              | hods           | Determined by external system.                                              |  |  |
| Average Payload Size     |                | Entire entity – Thousands of records. Entity delta – Less than 100 records. |  |  |
| APIM Name                |                | EquipmentTypes_Import                                                       |  |  |
| InEight Starting Version |                | 18.1                                                                        |  |  |
| Application              | Ending Version |                                                                             |  |  |

#### **Fields**

| Depth | Name                        | Туре    | Precision <sup>1</sup> | Parent | Req. |
|-------|-----------------------------|---------|------------------------|--------|------|
| 1     | EquipmentTypeId             | String  | 250                    |        | Yes  |
| 1     | Description                 | String  | 255                    |        | Yes  |
| 1     | IsActive                    | Boolean | NA                     |        | No   |
| 1     | EquipmentCategoryId         | String  | 200                    |        | Yes  |
| 1     | Language                    | NA      | NA                     |        | No   |
| 1     | SourceSystemId <sup>2</sup> | String  | 250                    |        | No   |
| 1     | SourceSystemName            | String  | 50                     |        | No   |
| 1     | VendorCode                  | String  | 250                    |        | No   |
| 1     | CurrencyCode                | String  | 50                     |        | Yes  |
| 1     | UoMName                     | String  | 50                     |        | Yes  |
| 1     | UnitCost                    | Number  | 16,5                   |        | No   |

<sup>1 -</sup> For numeric data types, precision is given as total digits allowed in the field and the number of those digits that exist to the right of the decimal. For example, 16,5 represents a total of 16-digits allowed in the field with 5 of those digits existing as decimal places and 11 digits on the left of the decimal. The decimal is not counted as a digit.

<sup>2 -</sup> Natural Key field.

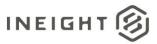

# **Field Descriptions**

| Name                                                                                                    | Description                                                                                                    | Example              |
|----------------------------------------------------------------------------------------------------|----------------------------------------------------------------------------------------------------|----------------------|
| EquipmentTypeId                                                                                                    | Unique identifier that is publicly recognizable. This field is displayed in normal use of InEight applications. The value sent in this field may match SourceSystemId, if there is no need to use a public vs private unique identifier.                                                                                    | KD150                |
| Description                                                                                                    | Informal description of the record that will be shown in normal use of InEight applications to assist users when performing searches or selections. This field supports a large number of text characters, but it is recommended to keep the description as short as possible while retaining an easily recognized meaning. | Komatsu Dozers 0-150 |
| IsActive                                                                                                    | Determines if the record is active and available to the system. If a value is not provided, the value <i>true</i> is used. Sending a value of <i>false</i> causes a soft delete of the record in InEight.                                                                                                    | true                 |
| The Equipment Category to which this Equipment Type will be assigned. The value provided in this field must match an existing Equipment Category Id record in In Eight.                                                                                                    |                                                                                                    | BD                   |
| Language                                                                                                    | Not currently supported / Reserved for future use.                                                                                                    |                      |
| Identifier created by the system of record and used in all system communications as the primary method of specifying a unique record. This field does not display in normal use of InEight applications and may contain internal identifiers such as a GUID that is not understandable by typical system users. |                                                                                                    | KD150                |
| Unique name assigned to the system of record by the InEight cloud platform that matches the external system using the integration.                                                                                                    |                                                                                                    | MSD365               |
| Providing a value in this field will limit who in InEight can select this Equipment Type to only users that are assigned to the same VendorCode. This allows vendors who are given access to the primary contractors project the ability to perform their own work planning.                                    |                                                                                                    | Bob's Grading        |
| Default currency for equipment rates. The value provided here must match a valid CurrencyCode in InEight master data.                                                                                                    |                                                                                                    | USD                  |
| UoMName                                                                                                    | Identifies the UoM associated with the equipment.                                                                                                    | Hour                 |
| UnitCost                                                                                                    | Cost associated with operating the equipment type. The value entered here corresponds with the Unit of Measure (UoMName).                                                                                                    | 525.25               |

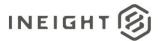

## **Error Messages**

The following error messages are generated by InEight for this integration. Errors in the table below are distinguished by the process that checks for the error.

- API Validation errors are basic record validations that will be returned to the API request message and cause the entire payload to fail.
- Entity Logic errors are performed internally within InEight and look for specific business rule or data integrity issues record-by-record. Failures with Entity Logic validations only cause the individual record to cease processing and are written to internal InEight logging.

| API / Entity Logic         | Condition                                                                                                    | Code | Message                                                                                                    |
|----------------------------|----------------------------------------------------------------------------------------------------|------|----------------------------------------------------------------------------------------------------|
| API Validation             | Valid Payload                                                                                                    | 200  |                                                                                                    |
| API Validation             | Required Fields are not Provided.  [Field Name] options are:  • EquipmentTypeId  • Description  • EquipmentCategoryId  • CurrencyCode  • UoMName | 400  | The request is invalid. The [Field Name] Field is required.                                                                                |
| API Validation             | Payload exceeds String Length Size. [Field Name] options are:                                                                                    | 400  | The request is invalid. The field [Field Name] must be a string with a maximum length of [String Length]. Message: The request is invalid. |
| Entity Logic<br>Validation | Payload CurrencyCode is invalid.                                                                                                    | 200  | Invalid CurrencyCode {CurrencyCode} for EquipmentType {EquipmentTypeDisplay}.                                                              |
| Entity Logic<br>Validation | Payload has conflict with uniqueness on SourceSystemId or DisplayId with existing data                                                           | 200  | Duplicate found in SourceSystemId or DisplayId for '{Display}'.                                                                            |
| Entity Logic<br>Validation | Payload has more than one record with same SourceSystemId                                                                                        | 200  | Duplicate SourceSystemId found. Aborting the process.                                                                                      |
| Entity Logic<br>Validation | Payload has inactive records while inserting                                                                                                    | 200  | Ignoring inactive Record having DisplayId '{Display}' for adding.                                                                          |
| Entity Logic<br>Validation | Payload EquipmentTypeDisplay is associated with other projects                                                                                   | 200  | Ignoring EquipmentType having EquipmentTypeDisplay '{EquipmentTypeDisplay}' as delete is not allowed since it is associated with projects. |

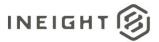

| API / Entity Logic         | Condition                                                                            | Code | Message                                                                                                    |
|----------------------------|--------------------------------------------------------------------------------------|------|----------------------------------------------------------------------------------------------------|
| Entity Logic<br>Validation | Payload EquipmentTypeDisplay is associated with other Equipment                      | 200  | Ignoring EquipmentType having EquipmentTypeDisplay '{EquipmentTypeDisplay}' as delete is not allowed since it is associated with equipments.                                      |
| Entity Logic<br>Validation | Payload EquipmentType's vendorld is associated with Equipment in the Existing System | 200  | Ignoring equipmenttype '{EquipmentTypeDisplay}' Cannot change vendor if equipmenttype has equipment.                                                                              |
| Entity Logic<br>Validation | Payload EquipmentType's vendorld is associated with Equipment in the Existing System | 200  | Ignoring equipmenttype '{EquipmentTypeDisplay}' Cannot change vendor if equipmenttype is assigned to any projects.                                                                |
| Entity Logic<br>Validation | Payload EquipmentType's Currency is associated with Equipment in the Existing System | 200  | Ignoring equipmenttype '{EquipmentTypeDisplay}' Cannot change currency if equipmenttype is assigned to any projects.                                                              |
| Entity Logic<br>Validation | User has no permission to perform Add/Delete/Edit Equipment                          | 200  | Attempted to perform an unauthorized operation. User does not have permission to add/edit owned/rented equipment.                                                                 |
| Entity Logic<br>Validation | Payload Vendorld is associated to user                                               | 200  | Cannot Add/update/delete equipmenttype if vendor is assigned to user.                                                                                                    |
| Entity Logic<br>Validation | Valid Payload                                                                        | 200  | Imported {resultsCount} of {itemsCount} EquipmentType entities: Adds({addsCount}) Updates({updatesCount}) Deletes({deletesCount}) Errors(0) Skipped({itemsCount - resultsCount}). |

# Sample JSON

```
"EquipmentTypeId": "KD150",
"Description": "Komatsu Dozers 0-150",
"IsActive": true,
"EquipmentCategoryId": "BD",
"SourceSystemId": "KD150",
"SourceSystemName": "MSD365",
"VendorCode": "",
"CurrencyCode": "USD"
"UoMName": "Hour",
"UnitCost": "525.25"
"EquipmentTypeId": "KD260",
"Description": "Komatsu Dozers 151-260",
"IsActive": true,
"EquipmentCategoryId": "BD",
"SourceSystemId": "KD260",
"SourceSystemName": "MSD365",
"VendorCode": "Bob's Grading",
"CurrencyCode": "USD"
"UoMName": "Hour",
```

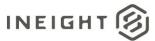

```
"UnitCost": "525.25"
"EquipmentTypeId": "KD500",
"Description": "Komatsu Dozers 261-500",
"IsActive": true,
"EquipmentCategoryId": "BD",
"SourceSystemId": "KD500",
"SourceSystemName": "MSD365",
"VendorCode": "",
"CurrencyCode": "USD"
"UoMName": "Hour",
"UnitCost": "525.25"
"EquipmentTypeId": "KD500+",
"Description": "Komatsu Dozers 500+",
"IsActive": true,
"EquipmentCategoryId": "BD",
"SourceSystemId": "KD500+",
"SourceSystemName": "MSD365",
"VendorCode": "",
"CurrencyCode": "USD"
"UoMName": "Hour",
"UnitCost": "525.25"
```

#### Verification

Integrated equipment records, including categories, types, and individual equipment, are found in the InEight product platform in **Library** > **Operational resources**.

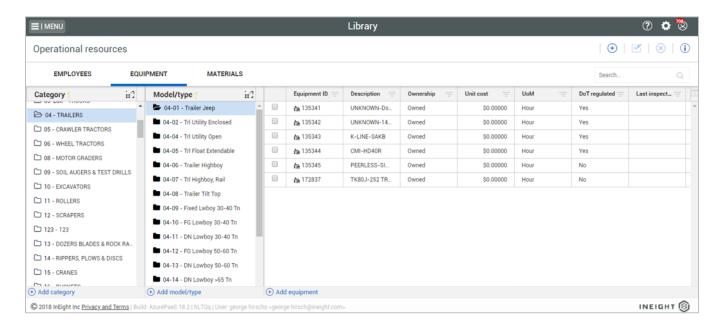

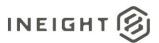

# **Equipment (Post)**

| Direction                |                | To InEight                                                                                                    |  |  |  |
|--------------------------|----------------|----------------------------------------------------------------------------------------------------|--|--|--|
| Frequency                |                | Determined by external system.                                                                                                    |  |  |  |
| Trigger Methods          |                | Determined by external system. Triggers can include sending delta records as details of equipment change, equipment is added, or equipment is removed from inventory. |  |  |  |
| Average Payload Size     |                | Entire entity – Thousands of records. Entity delta – Less than 100 records.                                                                                           |  |  |  |
| APIM Name                |                | Equipments_Import                                                                                                    |  |  |  |
| InEight Starting Version |                | 18.1                                                                                                    |  |  |  |
| Application              | Ending Version |                                                                                                    |  |  |  |

# **Fields**

| Depth | Name                         | Туре    | Precision <sup>1</sup> | Parent | Req. |
|-------|------------------------------|---------|------------------------|--------|------|
| 1     | EquipmentSystemStatus        | String  | 50                     |        | Yes  |
| 1     | EquipmentNumber <sup>2</sup> | String  | 100                    |        | Yes  |
| 1     | OwnershipType                | String  | 100                    |        | No   |
| 1     | EquipmentType                | String  | 250                    |        | Yes  |
| 1     | VendorCode                   | String  | 250                    |        | No   |
| 1     | SerialNumber                 | String  | 50                     |        | No   |
| 1     | Manufacturer                 | String  | 200                    |        | No   |
| 1     | Dot                          | Boolean | NA                     |        | No   |
| 1     | EquipmentDescription         | String  | 255                    |        | No   |
| 1     | IsActive                     | Boolean | NA                     |        | No   |
| 1     | SourceSystemId               | String  | 100                    |        | No   |
| 1     | SourceSystemName             | String  | 50                     |        | No   |
| 1     | CurrencyCode                 | String  | 50                     |        | Yes  |
| 1     | UoMName                      | String  | 50                     |        | Yes  |
| 1     | CostCenterSourceSystemId     | String  | 50                     |        | No   |
| 1     | Location                     | String  | 250                    |        | No   |
| 1     | UnitCost                     | Number  | 16,5                   |        | No   |
| 1     | AquisitionValue              | Number  | 16,5                   |        | No   |

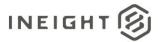

| Depth | Name                    | Туре    | Precision <sup>1</sup> | Parent | Req. |
|-------|-------------------------|---------|------------------------|--------|------|
| 1     | ConstructionYear        | Integer | 9999                   |        | No   |
| 1     | ls Available Daily Plan | Boolean | NA                     |        | No   |

<sup>1 -</sup> For numeric data types, precision is given as total digits allowed in the field and the number of those digits that exist to the right of the decimal. For example, 16,5 represents a total of 16-digits allowed in the field with 5 of those digits existing as decimal places and 11 digits on the left of the decimal. The decimal is not counted as a digit.

# **Field Descriptions**

| Name                                                                                                    | Description                                                                                                    | Example         |
|----------------------------------------------------------------------------------------------------|----------------------------------------------------------------------------------------------------|-----------------|
| EquipmentSystemStatus                                                                                                    | Availability or current state of the equipment. Allowed values:  • Available • Unavailable  Defaults to Available if no value is provided.  NOTE: The request, transfer, and assignment of the equipment and related processes are done outside of the InEight cloud platform. The value is for reference only and does not affect whether or not the equipment can be assigned to a project. | Available       |
| EquipmentNumber <sup>2</sup>                                                                                                    | Equipment item system of record identifier. Must be unique for each piece of equipment.                                                                                                    | 016800          |
| OwnershipType  Indicates whether the equipment item is owned or rented by the customer. Allowed values:  Owned Rented                                                                |                                                                                                    | Owned           |
| Unique identifier that shows in the InEight applications. EquipmentType Associates equipment item to an equipment type. Value must match that of an existing EquipmentTypeId.        |                                                                                                    | 13-02           |
| VendorCode  Identifies a vendor that exists in the InEight system. Equipment with a VendorCode are managed by the associated vendor and their availability is limited to the vendor. |                                                                                                    | FLAG            |
| SerialNumber                                                                                                    | Physical serial number or vehicle identification number (VIN) of the equipment.                                                                                                    | FRV111203       |
| Manufacturer Name of the equipment manufacturer.                                                                                                    |                                                                                                    | FELL            |
| Dot Indicates if the equipment is Department of Transportation (DOT) regulated.                                                                                                    |                                                                                                    | false           |
| EquipmentDescription                                                                                                    | User-defined field that describes or gives details about the category or model/type of specific equipment.                                                                                                    | OTR-HYD-FLATBED |

<sup>2 -</sup> Natural Key field.

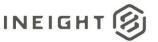

| Name                                                                                                    | Description                                                                                                    | Example       |
|----------------------------------------------------------------------------------------------------|----------------------------------------------------------------------------------------------------|---------------|
| IsActive                                                                                                    | Not recommended for use.  Defaults to true if no value is provided. Sending a value of false in this field will cause the record to be soft deleted from the InEight system and unrecoverable without assistance from InEight Professional Services. | true          |
| Identification of the equipment used in the external system. In most cases, this matches the EquipmentNumber field. This field is used by InEight to match equipment records to other entities (e.g. Project Equipment) where an Equipment is cross-referenced. |                                                                                                    | 860010        |
| Unique name assigned to the system of record by the SourceSystemName InEight cloud platform that matches the external system using the integration.                                                                                                    |                                                                                                    | CLNTERPSOU    |
| CurrencyCode                                                                                                    | Default currency for equipment rates. The value provided here must match a valid CurrencyCode in InEight master data.                                                                                                    | USD           |
| UoMName                                                                                                    | Identifies the UoM associated with the equipment.                                                                                                    | Hour          |
| CostCenterSourceSystemId                                                                                                    | Cost center that the equipment belongs to.                                                                                                    | AS-Costcenter |
| Location                                                                                                    | Location Free-text field that is used to show a location of where the equipment can be found.                                                                                                    |               |
| Cost associated with operating the equipment. The entered corresponds with the unit of measure (UoMName).                                                                                                    |                                                                                                    | 2500.50       |
| AquisitionValue Cash value of the equipment.                                                                                                    |                                                                                                    | 275000.00     |
| ConstructionYear Year that the equipment was manufactured.                                                                                                    |                                                                                                    | 1975          |
| ls Available Daily Plan                                                                                                    | Determines if the record is allowed to be used for Daily Planning in the Plan and Progress applications.                                                                                                    | true          |

# **Error Messages**

The following error messages are generated by InEight for this integration. Errors in the table below are distinguished by the process that checks for the error.

- API Validation errors are basic record validations that will be returned to the API request message and cause the entire payload to fail.
- Entity Logic errors are performed internally within InEight and look for specific business rule or data integrity issues record-by-record. Failures with Entity Logic validations only cause the individual record to cease processing and are written to internal InEight logging.

| API / Entity Logic | Condition     | Code | Message |
|--------------------|---------------|------|---------|
| API Validation     | Valid Payload | 200  |         |

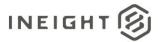

| API / Entity Logic         | Condition                                                                  |     | Message                                                                                                   |  |
|----------------------------|----------------------------------------------------------------------------|-----|----------------------------------------------------------------------------------------------------|--|
| API Validation             | Required Fields are not Provided.  [Field Name] options are:               | 400 | The request is invalid. The [Field Name] Field is required.                                               |  |
| API Validation             | Provided Data Exceeds String Length Size. [Field Name] options are:        | 400 | The request is invalid. The field [Field Name] must be a string with a maximum length of [String Length]. |  |
| Entity Logic<br>Validation | Payload has more than one record with same SourceSystemId/DisplayId        | 200 | Duplicate SourceSystemId found. Aborting the process.                                                     |  |
| Entity Logic<br>Validation | Payload is Empty                                                           | 200 | No items given for import.                                                                                |  |
| Entity Logic<br>Validation | Payload has Invalid OwnerType                                              | 200 | Invalid OwnershipType {Name} for Equipment.                                                               |  |
| Entity Logic<br>Validation | Payload has conflict with uniqueness on SourceSystemId with existing data. | 200 | Duplicate SourceSystemId found. Aborting the process.                                                     |  |
| Entity Logic<br>Validation | Payload has conflict with uniqueness on Displayld with existing data.      | 200 | Duplicate DisplayId found. Aborting the process.                                                          |  |
| Entity Logic<br>Validation | Payload has Invalid EquipmentType                                          | 200 | Ignoring Equipment {SourceSystemId} due to Invalid EquipmentType {EquipmentType}.                         |  |
| Entity Logic<br>Validation | Payload has invalid UomName                                                | 200 | Ignoring Equipment {SourceSystemId} due to Invalid UomName {UnitOfMeasure}.                               |  |
| Entity Logic<br>Validation | Payload has Invalid Vendorcode                                             | 200 | Ignoring Equipment (SourceSystemId) due to Invalid VendorCode (Vendor).                                   |  |
| Entity Logic<br>Validation | Payload has Invalid Vendorld                                               | 200 | Ignoring Equipment (SourceSystemId) due to Invalid (vendor Id ).                                          |  |
| Entity Logic<br>Validation | Payload has invalid CurrencyCode                                           | 200 | Ignoring Equipment (SourceSystemId) due to Invalid CurrencyCode (CurrencyCode).                           |  |

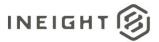

| API / Entity Logic         | ic Condition                                                                                                    |     | Message                                                                                                    |  |
|----------------------------|----------------------------------------------------------------------------------------------------|-----|----------------------------------------------------------------------------------------------------|--|
| Entity Logic<br>Validation | Payload has invalid CostCenterId                                                                                                    |     | Ignoring Equipment (SourceSystemId) due to Invalid CostCenterId (CostCenter).                                                                                                 |  |
| Entity Logic<br>Validation |                                                                                                    |     | Ignoring Equipment (SourceSystemId) due to Invalid EquipmentStatusId (EquipmentStatus).                                                                                       |  |
| Entity Logic<br>Validation | Payload Acquisitionvalue is Negative                                                                                                    | 200 | Ignoring Equipment {SourceSystemId} due to Acquisitionvalue should not accept negative value.                                                                                 |  |
| Entity Logic<br>Validation | Payload Unitcost is Negative                                                                                                    | 200 | Ignoring Equipment {SourceSystemId} due to Unitcost should not accept negative value.                                                                                         |  |
| Entity Logic<br>Validation | Payload Construction year is Invalid 200 Ignoring Equipment {SourceSystemId} due to Invalid construction year.                                      |     |                                                                                                    |  |
| Entity Logic<br>Validation | Payload Location Length is more than 250                                                                                                    | 200 | Ignoring Equipment (SourceSystemId) due to The field Location must be a string with a maximum length of 250.                                                                  |  |
| Entity Logic<br>Validation | Payload image size bytes greater than 256000 Ignoring Equipment {Source SystemId} due Image size too large.                                         |     | Ignoring Equipment {SourceSystemId} due to Image size too large.                                                                                                    |  |
| Entity Logic<br>Validation | Payload has conflict with uniqueness on SourceSystemId or DisplayId with existing data  Duplicate found in SourceSystemId or DisplayId '{Display}'. |     |                                                                                                    |  |
| Entity Logic<br>Validation | Payload has inactive records while inserting Ignoring inactive Record having DisplayId '{Display}' for adding.                                      |     |                                                                                                    |  |
| Entity Logic<br>Validation | Payload has dependencies                                                                                                    | 200 | Ignoring Equipment having EquipmentDisplay '{EquipmentDisplay}' as delete is not allowed.                                                                                     |  |
| Entity Logic<br>Validation | Valid Payload                                                                                                    | 200 | Imported {resultsCount} of {itemsCount} Equipment entities: Adds({addsCount}) Updates({updatesCount}) Deletes({deletesCount}) Errors(0) Skipped({itemsCount - resultsCount}). |  |

# **Sample JSON**

```
"EquipmentSystemStatus": "Available",
"EquipmentNumber": "016800",
"OwnershipType": "Owned",
"EquipmentType": "13-02",
"VendorCode": "FLAG",
"SerialNumber": "FRV111203",
"Manufacurer": "FELL",
"Dot": false,
"EquipmentDescription": "OTR-HYD-FLATBED",
"IsActive": true,
"SourceSystemId": "860010",
"SourceSystemName": "CLNTERPSOU",
"CurrencyCode": "USD",
"UoMName": "Hour"
"CostCenterSourceSystemId": "AS-Costcenter",
```

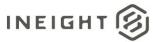

```
"Location": "Site303",
"UnitCost": 2500.50,
"AcquisitionValue": 4525.00
"ConstructionYear": 1996
"IsAvailableDailyPlan": true
}
```

#### Verification

Integrated equipment records, including Categories, Types, and individual equipment, are located in Library > **Operational resources** in the InEight platform.

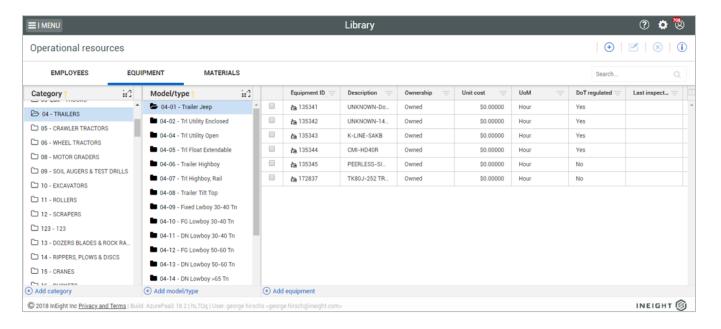

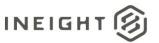

# **Equipment (Get)**

This API uses the standard InEight asynchronous GET pattern (refer to "Getting Started with InEight Integrations – Developer Guide" for details) and returns 500 records for each request. Use the OData query parameter \$skip to continue to make subsequent calls until the returned record set falls below a count of 500.

| Direction            |                  | From InEight                   |  |  |  |
|----------------------|------------------|--------------------------------|--|--|--|
| Frequency            |                  | Determined by external system. |  |  |  |
| Trigger Methods      |                  | Determined by external system. |  |  |  |
| Average Payload Size |                  | All Equipment records          |  |  |  |
| APIM Name            |                  | Equipment_Get                  |  |  |  |
| IIIEIgiit            | Starting Version | 19.1                           |  |  |  |
|                      | Ending Version   |                                |  |  |  |

## **Supported Filters**

This API supports standard OData query parameters of \$expand, \$filter, \$select, \$orderby, \$top, \$skip, and \$count.

#### **Fields**

See Fields in the Equipment (Post) for details.

# **Field Descriptions**

See Field Descriptions in the Equipment (Post) for details.

20 Equipment (Get)

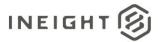

# Sample

```
{"@odata.context":"https://apitest.ineight.com/integrations/$metadata#Equipments","
value":[{"EquipmentSystemStatus":"Available","EquipmentNumber":"171058","OwnershipT
ype":"Owned", "EquipmentType":"05-
10", "VendorCode":null, "SerialNumber": "1T00764XVED272282", "Manufacturer": "JOHN
DEERE", "Dot": true, "EquipmentDescription": "Equipment Document Patch", "IsActive": true
, "SourceSystemId": "171058", "SourceSystemName": null, "Model": null, "CurrencyCode": "US
Dollar", "CostCenterSourceSystemId":null, "Location":null, "UnitCost":11.00000, "UoMNam
e":"Hour", "IsAvailableDailyPlan":false}, {"EquipmentSystemStatus":"Available", "Equip
mentNumber": "152396", "OwnershipType": "Owned", "EquipmentType": "02-
10", "VendorCode":null, "SerialNumber":"1FTBF2A69DEB37906", "Manufacturer": "FORD", "Dot
":false, "EquipmentDescription": "FORD-F-
250", "IsActive": true, "SourceSystemId": "152396", "SourceSystemName": null, "Model": null
, "CurrencyCode": "US
Dollar", "CostCenterSourceSystemId":null, "Location":null, "UnitCost":0.00000, "UoMName
":"Hour", "IsAvailableDailyPlan":true}, {"EquipmentSystemStatus":"Available", "Equipme
ntNumber": "161080", "OwnershipType": "Owned", "EquipmentType": "02-
12", "VendorCode": null, "SerialNumber": "1FTBF2B61FEB17375", "Manufacturer": "FORD", "Dot
":false, "EquipmentDescription": "FORD-F-250
(White)", "IsActive": true, "SourceSystemId": "161080", "SourceSystemName": null, "Model":
null, "CurrencyCode": "UAE
Dirham", "CostCenterSourceSystemId":null, "Location":null, "UnitCost":0.00000, "UoMName
":"Hour", "IsAvailableDailyPlan":true}, {"EquipmentSystemStatus":"Available", "Equipme
ntNumber": "171767", "OwnershipType": "Owned", "EquipmentType": "15-
07", "VendorCode":null, "SerialNumber": "549575", "Manufacturer": "TADANO", "Dot": false, "
EquipmentDescription": "TADANO-GR-
750XL", "IsActive": true, "SourceSystemId": "171767", "SourceSystemName": null, "Model": nu
11,"CurrencyCode":"US
Dollar", "CostCenterSourceSystemId":null, "Location":null, "UnitCost":0.00000, "UoMName
":"Hour", "IsAvailableDailyPlan":true}]
```

#### Verification

See <u>Verification</u> in the Equipment (Post) for details.

Equipment (Get) 21